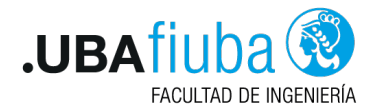

#### Técnicas de Programación Concurrente I Monitores

Ing. Pablo A. Deymonnaz pdeymon@fi.uba.ar

Facultad de Ingeniería Universidad de Buenos Aires

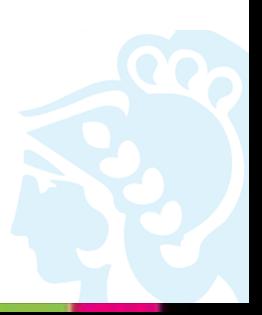

<span id="page-1-0"></span>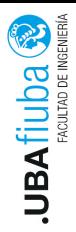

#### 1. [Monitores](#page-1-0)

- 2. [Java](#page-8-0)
- 3. [Secciones críticas](#page-13-0)
- 4. [Exclusión mutua](#page-17-0)
- 5. [Señalización de hilos](#page-20-0)

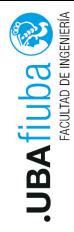

### Condition Variables

Una condition variable C:

- ▶ No guarda ningún valor
- $\blacktriangleright$  Tiene asociado un FIFO
- $\blacktriangleright$  Consta de tres operaciones atómicas:
	- $\blacktriangleright$  waitC(cond)
	- $\blacktriangleright$  signal $C$ (cond)
	- $\blacktriangleright$  empty(cond)

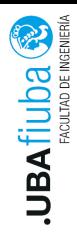

## Condition Variables

 $\blacktriangleright$  waitC(cond) cond.append (p) p.state := blocked monitor.releaseLock ()  $\blacktriangleright$  signalC(cond) if ( cond <> empty )

begin

q := cond.remove ()

q.state := ready end

 $\blacktriangleright$  empty(cond) return cond = empty

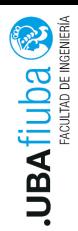

#### Monitores

Herramientas de sincronización que permite a los hilos tener exclusión mutua y la posibilidad de esperar (block) por que una condición se vuelva falsa.

Tienen un mecanismo para señalizar otros hilos cuando su condición se cumple.

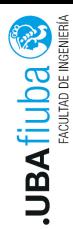

### Monitores

Un monitor consta de:

- $\blacktriangleright$  Nombre
- $\blacktriangleright$  Variables internas
- **P** Procedimientos del monitor: rutinas que acceden directamente a las variables internas
- ▶ Una interfaz pública para que los procesos puedan acceder a las variables internas
- $\blacktriangleright$  Inicialización de las variables internas
- $\blacktriangleright$  Un conjunto de condition variables que incorporan sincronismo al monitor

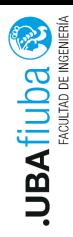

#### Monitores

Los procesos pueden tomar distintos estados:

- $\blacktriangleright$  Esperando para entrar al monitor
- Ejecutando el monitor (sólo un proceso a la vez exclusión mutua)
- ▶ Bloqueado en FIFO de variable de condición
- ▶ Recién liberado de la wait condition
- $\blacktriangleright$  Recién completó una operación signalC

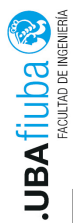

## Comparación con Semáforos

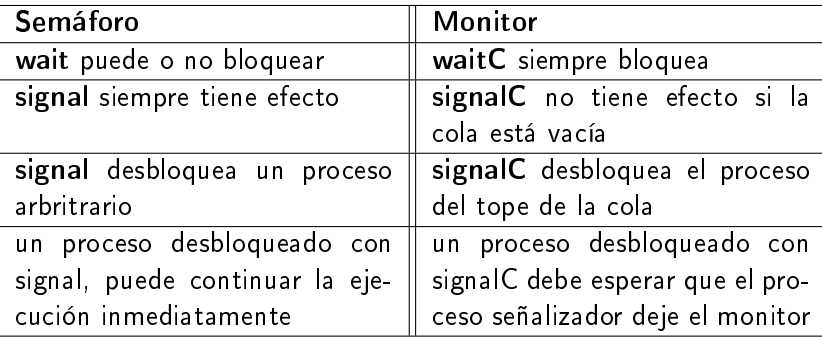

<span id="page-8-0"></span>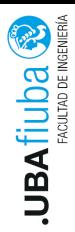

#### 1. [Monitores](#page-1-0)

### 2. [Java](#page-8-0)

- 3. [Secciones críticas](#page-13-0)
- 4. [Exclusión mutua](#page-17-0)
- 5. [Señalización de hilos](#page-20-0)

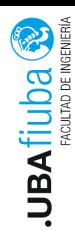

# Creación de hilos (I)

 $\blacktriangleright$  Los hilos se pueden crear de dos formas:

- ▶ Heredando de la clase Thread
- **Implementando la interfaz Runnable**
- $\blacktriangleright$  *i* Cuándo se usa cada una?
	- **Desición de diseño, depende de la estructura de clases de la** aplicación
	- Al implementar la interfaz Runnable se puede extender otra clase

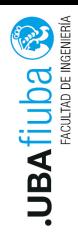

# Creación de hilos (II)

 $\blacktriangleright$  Ejemplo heredando de Thread

public class Hilo Thread extends Thread {

public void run  $() \{$ System .out .println("Hola , soy el hilo " + Th read . current Thread (). get  $Id() + "$  y heredo de Th read " ) ; System . out . println ("Termine"); } }

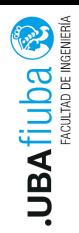

# Creación de hilos (III)

**Ejemplo implementando Runnable** 

public class Hilo Runnable implements Runnable {

```
public void run () \{System out println ("Hola, soy el hilo "
 + Th read . current Thread () .get Id () + " e impleme
  Runnable " );
  System . out . println ("Termine");
}
}
```
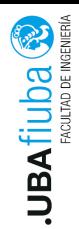

## Creación de hilos (III)

 $\blacktriangleright$  Ejemplo: programa principal

```
public class Ejemplo1 {
```

```
public static void main (String \begin{bmatrix} 1 & \text{args} \end{bmatrix} {
  HiloThread hilo1 = new HiloThread ();
  Thread hilo 2 = new Thread (new Hilo Runnable ());
```

```
hilo1 start();
hilo2 start();
```
} }

<span id="page-13-0"></span>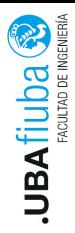

#### 1. [Monitores](#page-1-0)

### 2. [Java](#page-8-0)

- 3. [Secciones críticas](#page-13-0)
- 4. [Exclusión mutua](#page-17-0)
- 5. [Señalización de hilos](#page-20-0)

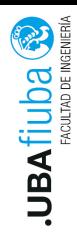

# Secciones críticas (I)

- Bloques synchronized: mecanismo propio de Java
- Dos partes:
	- $\blacktriangleright$  Un objeto que servirá como lock
	- $\blacktriangleright$  Un bloque de código a ejecutar en forma atómica
- Métodos synchronized: si un bloque de código es un método completo
- $\blacktriangleright$  *i* Cómo funciona?
	- $\blacktriangleright$  Cada objeto tiene un lock o monitor
	- ▶ Sólo un hilo a la vez puede tomar el lock
	- $\blacktriangleright$  El lock es reentrante

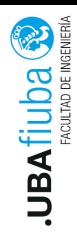

## Secciones críticas (II)

```
Ejemplo de bloque synchronized
```

```
public void incrementar (int cantidad) {
    synchronized (this)this valor += cantidad;
      System .out .println ("Contador : valor
           actual = " + this.value);}
  }
▶ Ejemplo de método synchronized
  public synchronized void incrementar (int cantida
    this valor += cantidad;
```

```
System . out . println ("Contador: valor
      actual = " + this valor);
```
}

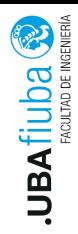

## Secciones críticas (III)

Ejemplo de bloque synchronized en método estático

```
public static void escribir Mensaje (String mensaj
  synchronized (Contador . class) {
    System . out . println ("Mensaje del contador");
  }
}
```
▶ Ejemplo de método estático synchronized

```
public static synchronized void escribirMensaje (
  System out println ("Mensaje del contador");
}
```
<span id="page-17-0"></span>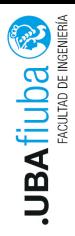

#### 1. [Monitores](#page-1-0)

- 2. [Java](#page-8-0)
- 3. [Secciones críticas](#page-13-0)
- 4. [Exclusión mutua](#page-17-0)
- 5. [Señalización de hilos](#page-20-0)

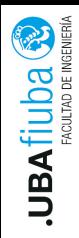

## Exclusión mutua (I)

▶ Los hilos participantes deben sincronizarse con el mismo objeto  $\blacktriangleright$  Ejemplo:

```
public static void main (String \begin{bmatrix} 1 & \text{args} \end{bmatrix} {
  Contador contador = new Contador();
  Thread hilo 1 = new Thread(new Hilo (contact);
  Thread hilo 2 = new Thread (new Hilo (contador));
```

```
hilo1 start();
hilo2 start();
```
}

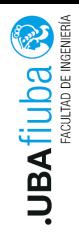

## Exclusión mutua (II)

▶ Ejemplo donde no hay exclusión mutua

```
public static void main (String \begin{bmatrix} 1 & \text{args} \end{bmatrix} {
  Contador contador1 = new Contador();
  Contador contador2 =new Contador();
```

```
Thread hilo1 = new Thread (new Hilo (contador1))
Thread hilo 2 = new Thread(new Hilo (contact 2))
```

```
hilo1 start();
hilo2 start();
```
}

<span id="page-20-0"></span>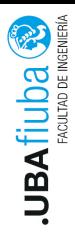

#### 1. [Monitores](#page-1-0)

- 2. [Java](#page-8-0)
- 3. [Secciones críticas](#page-13-0)
- 4. [Exclusión mutua](#page-17-0)
- 5. [Señalización de hilos](#page-20-0)

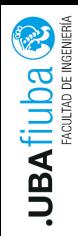

- ▶ Se debe tener el monitor adquirido para poder llamar a los siguientes métodos:
	- Método wait $()$ : libera el monitor adquirido y suspende el hilo hasta que otro hilo llame a notify() o notify $All()$
	- $\blacktriangleright$  Método *notify()*: despierta alguno de los hilos que espera por el monitor
	- ▶ Método *notifyAll()*: despierta todos los hilos que esperan por el monitor

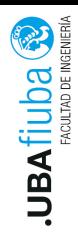

# Señalización de hilos (II)

```
Ejemplo de buffer con sincronismo:
       public class Buffer {
          private int valor = 0;
          public synchronized int get Valor () {
            try \{wait();
            \} catch (Interrupted Exception e) \{ \}return valor;
          }
          public synchronized void set Valor (int valor) {
            this valor = valor;
            notify All():
          }
Ing. Pablo A. Deymonnaz
                         Señalización de hilos Depto. de Computación 17/19
```
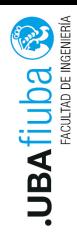

- ▶ Los hilos guardan los valores de las variables compartidas en sus caches
- ▶ La palabra clave volatile indica al compilador que el valor de la variable no debe cachearse y debe leerse siempre de la memoria principal
- ▶ De este modo, los hilos verán siempre el valor más actualizado de la variable
- I La declaración de una variable como volatile no realiza ningún lockeo en dicha variable

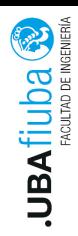

## Bibliografía

- $\blacktriangleright$  Principles of Concurrent and Distributed Programming, M. Ben-Ari, Segunda edición (capítulo 7)
- ▶ Monitors: An Operating System Structuring Concept, C.A.R. Hoare, Communications of the ACM, 1974
- ▶ "Java Concurrency in Practice", Brian Goetz, Tim Peierls, Joshua Bloch, Joseph Bowbeer, David Holmes y Doug Lea
- Effective Java", Joshua Bloch, segunda edición
- $\blacktriangleright$  Tutorial de concurrencia de Oracle, http://docs.oracle.com/javase/tutorial/essential/concurrency/